# **Accuracy Assessment Tutorial**

After you make a land cover type map by using the *Manual* or *Computer-aided Land Cover Mapping Protocol* and collect many Land Cover Sample Site data, you are ready to assess the accuracy of your map. Use this Accuracy Assessment Tutorial as a guide. There is also an example *Accuracy Assessment Work Sheet* so you can practice first.

Figure LAND-AP-2 illustrates the map making and accuracy assessment process. First, students collect land cover sample site data and make a land cover map. Then, the student map data and the validation data (from additional Land Cover Sample Sites) are compared in an *Accuracy Assessment Work Sheet*. Finally, the data are compiled in a difference/error matrix. Using this matrix, accuracy assessment percentages can be calculated.

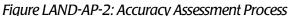

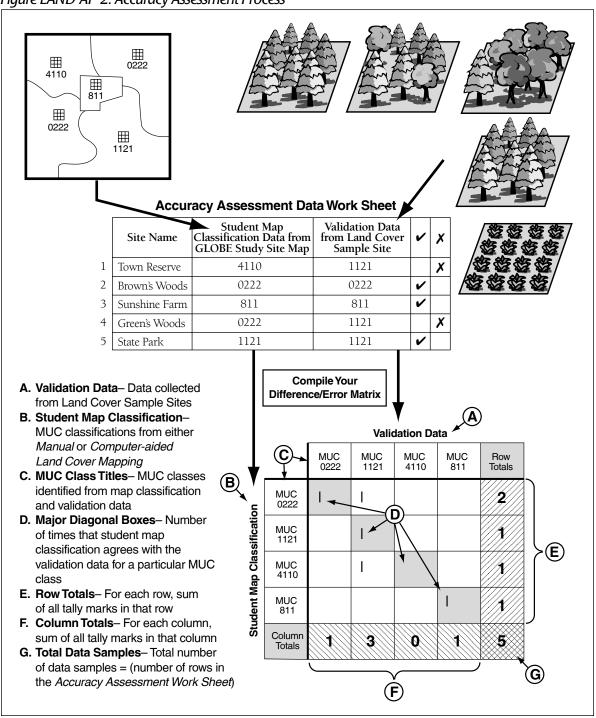

There are several accuracy assessment percentages that can be calculated. They are defined below.

# **Accuracy Assessment Percentages**

Overall Accuracy indicates how well the map identifies all land cover types on the ground.

**Producer's Accuracy** indicates what percentage of the time a particular land cover type on the ground was identified as that land cover type on the map. It expresses how well the map producer identified a land cover type on the map from the satellite imagery data.

**User's Accuracy** indicates what percentage of the time a particular land cover type on the map is really that land cover type on the ground. It expresses how well a person using the map will find that land cover type on the ground.

# Helpful Hints:

- There are two options for students depending on ability level. Younger students can enter the data from the *Accuracy Assessment Work Sheet* onto the GLOBE Web site and it will produce the Difference/Error Matrix, Overall Accuracy, Producer's and User's Accuracy for them. For older students or a more mathoriented class, students can follow the *Accuracy Assessment Tutorial* and create the matrix from the *Accuracy Assessment Work Sheet*. After they have entered the data into the GLOBE Web site, they can compare their results to the ones generated by GLOBE.
- The accuracy assessment can be repeated when more validation data have been collected. The statistical validity of the accuracy assessment matrix improves as more samples are used.
- An accuracy assessment can be performed on only a portion of the map.
- Land Cover Sample Site data, which were not used in the development of the map, are used to create the difference/ error matrix.
- Some of the error in a map made from satellite imagery may be related to the

- fundamental limitation of the satellite image data as a tool in distinguishing land cover classes.
- Ideally, you should have validation samples for every type of land cover in your GLOBE Study Site. It may be desirable to only generate the matrix for the 3-5 most common land cover types.
- Collecting validation data is a time consuming process. It may take numerous classes to put together enough data for a valid matrix.
- Create and rely on your GLOBE learning community to gather enough data for this protocol.
- You can use the *Sample Completed Accuracy Assessment Work Sheet* for extra practice.
- Doing the *Bird Beak Accuracy Assessment Learning Activity* will help you prepare for this tutorial.

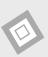

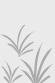

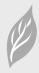

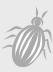

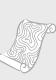

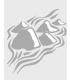

# Completed Accuracy Assessment Work Sheet

|   | Site Name     | Student Map<br>Classification Data from<br>GLOBE Study Site | Validation Data<br>from Land Cover<br>Sample Site | ~        | X |
|---|---------------|-------------------------------------------------------------|---------------------------------------------------|----------|---|
| 1 | Town Reserve  | 4110                                                        | 1121                                              |          | X |
| 2 | Brown's Woods | 0222                                                        | 0222                                              | ~        |   |
| 3 | Sunshine Farm | 811                                                         | 811                                               | ~        |   |
| 4 | Green's Woods | 0222                                                        | 1121                                              |          | X |
| 5 | State Park    | 1121                                                        | 1121                                              | <b>'</b> |   |

The first time through this tutorial, use the Completed *Accuracy Assessment Work Sheet* above to follow the steps.

#### What You Need

- Landsat TM satellite images of the GLOBE Study Site
- Your student classified land cover map
- MUC data from Land Cover Sample Sites
- Accuracy Assessment Work Sheet
- Accuracy Assessment Tutorial
- Pen or pencil
- Blank paper
- Calculator (optional)
- Ruler/straight edge (optional)

### What To Do

- 1. Complete the Accuracy Assessment Work Sheet
  - a. Gather the MUC validation data if it has not already been organized for you.
  - b. Fill in the *Accuracy Assessment Work Sheet* using the MUC data and your student classified land cover map.
    - 1. Find a land cover type on your map, write the name of the area and its MUC code classification on the *Accuracy Assessment Work Sheet*.
    - 2. Look through the validation data (Land Cover Sample Site data) to find the MUC classification you recorded when you visited the site. Record this MUC on the *Accuracy Assessment Work Sheet*.
    - 3. Repeat this process (Steps 1 and 2) until you have covered every area on your student classified land cover map.
  - c. Complete the table by putting a "✔" when the two MUC classes agree and a "✔" when they do not.

# 2. Build an empty difference/error matrix.

- a. There should be a column and row in the matrix for every MUC Class that occurs on your *Accuracy Assessment Work Sheet*.
- b. Add two extra rows and two extra columns for the titles and totals.

**Note:** The example difference/error matrix is shaded to help show the titles, totals, and data in agreement. There is no need to shade your matrix.

# 3. Label Your Difference/Error Matrix with Titles and MUC Classes

- a. Label the top, "Validation Data."
- b. Label the left side, "Student Map Classification."
- c. Label the columns and rows of the difference/error matrix with your MUC classes from the *Accuracy Assessment Work Sheet*. Put the MUC classes in the same order from the upper left-hand corner going down (row titles) and across (column titles).

**Note:** The MUC classes in your matrix may be different. This matrix was created using the example *Accuracy Assessment Work Sheet* on the previous page.

- d. Label the last row "Column Totals."
- e. Label the last column, "Row Totals."

|     | MUC | MUC | MUC | MUC |  |
|-----|-----|-----|-----|-----|--|
| MUC |     |     |     |     |  |
| MUC |     |     |     |     |  |
| MUC |     |     |     |     |  |
| MUC |     |     |     |     |  |
|     |     |     |     |     |  |

#### **Validation Data**

|                |                  | MUC<br>0222 | MUC<br>1121 | MUC<br>4110 | MUC<br>811 | Row<br>Totals |
|----------------|------------------|-------------|-------------|-------------|------------|---------------|
| tion           | MUC<br>0222      |             |             |             |            |               |
| Classification | MUC<br>1121      |             |             |             |            |               |
|                | MUC<br>4110      |             |             |             |            |               |
| Student Map    | MUC<br>811       |             |             |             |            |               |
| Stud           | Column<br>Totals |             |             |             |            |               |

- **4. Tally each row of data from the completed** *Accuracy Assessment Work Sheet.*
- a. Find the row in your matrix matching the Student Map Classification MUC Class.
  E.g., In the first row of the completed *Accuracy Assessment Work Sheet*, the Student Map Classification MUC class is 4110.
- b. Find the column in your matrix matching the Validation Data MUC Class.
  E.g., In the first row of the completed *Accuracy Assessment Work Sheet*, the Validation Data MUC Class is 1121.

|                            |                  |             | Validation Data |             |            |               |  |  |
|----------------------------|------------------|-------------|-----------------|-------------|------------|---------------|--|--|
|                            |                  | MUC<br>0222 | MUC<br>1121     | MUC<br>4110 | MUC<br>811 | Row<br>Totals |  |  |
| Student Map Classification | MUC<br>0222      |             |                 |             |            |               |  |  |
|                            | MUC<br>1121      |             |                 |             |            |               |  |  |
|                            | MUC<br>4110      |             |                 |             |            |               |  |  |
|                            | MUC<br>811       |             |                 |             |            |               |  |  |
| Stud                       | Column<br>Totals |             |                 |             |            |               |  |  |

c. Put a tally mark (1) in the box where the row and column overlap.

|                            |                  |             | Validation Data |             |            |               |  |  |  |
|----------------------------|------------------|-------------|-----------------|-------------|------------|---------------|--|--|--|
|                            |                  | MUC<br>0222 | MUC<br>1121     | MUC<br>4110 | MUC<br>811 | Row<br>Totals |  |  |  |
| Student Map Classification | MUC<br>0222      |             |                 |             |            |               |  |  |  |
|                            | MUC<br>1121      |             |                 |             |            |               |  |  |  |
|                            | MUC<br>4110      |             | I               |             |            |               |  |  |  |
| ent Ma                     | MUC<br>811       |             |                 |             |            |               |  |  |  |
| Stud                       | Column<br>Totals |             |                 |             |            |               |  |  |  |

## 5. Calculate Totals

a. Calculate Row Totals – For each row, add up all tally marks in the row and put that value in the Row Total box for that row.

|                  |                                     | Validation Data                  |                         |                                  |                                 |  |  |  |
|------------------|-------------------------------------|----------------------------------|-------------------------|----------------------------------|---------------------------------|--|--|--|
|                  | MUC<br>0222                         | MUC<br>1121                      | MUC<br>4110             | MUC<br>811                       | Row<br>Totals                   |  |  |  |
| MUC<br>0222      | I                                   | Ι                                |                         |                                  | 2                               |  |  |  |
| MUC<br>1121      |                                     | I                                |                         |                                  |                                 |  |  |  |
| MUC<br>4110      |                                     | I                                |                         |                                  |                                 |  |  |  |
| MUC<br>811       |                                     |                                  |                         | I                                |                                 |  |  |  |
| Column<br>Totals |                                     |                                  |                         |                                  |                                 |  |  |  |
|                  | MUC 1121  MUC 4110  MUC 811  Column | MUC 1121 MUC 4110 MUC 811 Column | MUC 0222 1121  MUC 0222 | MUC 0222 1121 MUC 4110  MUC 0222 | MUC 0222 1121 MUC 811  MUC 0222 |  |  |  |

|                            |                  |             | Validation Data |             |            |               |  |  |  |
|----------------------------|------------------|-------------|-----------------|-------------|------------|---------------|--|--|--|
|                            |                  | MUC<br>0222 | MUC<br>1121     | MUC<br>4110 | MUC<br>811 | Row<br>Totals |  |  |  |
| Student Map Classification | MUC<br>0222      |             |                 |             |            |               |  |  |  |
|                            | MUC<br>1121      |             |                 |             |            |               |  |  |  |
|                            | MUC<br>4110      |             |                 |             |            |               |  |  |  |
| ent M                      | MUC<br>811       |             |                 |             |            |               |  |  |  |
| Stud                       | Column<br>Totals |             |                 |             |            |               |  |  |  |

d. Repeat these steps to tally all the rows of data in your *Accuracy Assessment Work Sheet*.

|                            |                  |             | Validation Data |             |            |               |  |  |  |
|----------------------------|------------------|-------------|-----------------|-------------|------------|---------------|--|--|--|
|                            |                  | MUC<br>0222 | MUC<br>1121     | MUC<br>4110 | MUC<br>811 | Row<br>Totals |  |  |  |
| ation                      | MUC<br>0222      | I           | I               |             |            |               |  |  |  |
| ssifica                    | MUC<br>1121      |             | _               |             |            |               |  |  |  |
| Student Map Classification | MUC<br>4110      |             | _               |             |            |               |  |  |  |
|                            | MUC<br>811       |             |                 |             | I          |               |  |  |  |
| Stud                       | Column<br>Totals |             |                 |             |            |               |  |  |  |

**b.** *Calculate Column Totals* – For each column, add up all tally marks in the column and put that value in the *Column Total* box for that column.

|                            |                  |             | Validation Data |             |            |               |  |  |  |
|----------------------------|------------------|-------------|-----------------|-------------|------------|---------------|--|--|--|
|                            |                  | MUC<br>0222 | MUC<br>1121     | MUC<br>4110 | MUC<br>811 | Row<br>Totals |  |  |  |
| ation                      | MUC<br>0222      | _           | I               |             |            | 2             |  |  |  |
| Student Map Classification | MUC<br>1121      |             | _               |             |            | 7             |  |  |  |
|                            | MUC<br>4110      |             | I               |             |            | 1             |  |  |  |
|                            | MUC<br>811       |             |                 |             | I          | 7             |  |  |  |
| Stud                       | Column<br>Totals | 1           |                 |             |            |               |  |  |  |

## c. Total Data Samples

Add up the *Row Totals* boxes. 2 + 1 + 1 + 1 = 5Add up the *Column Totals* boxes. 1 + 3 + 0 + 1 = 5

The sum of the column totals should equal the sum of the row totals. This should be equal to the total number of data samples (rows) on your *Accuracy Assessment Work Sheet*.

Put this number in the bottom right box (where *Row Totals* and *Column Totals* overlap).

If the sum of the row totals does not equal the sum of the column totals, recheck your math and tallies.

|                            |                  |             | Validation Data |             |            |               |  |  |  |
|----------------------------|------------------|-------------|-----------------|-------------|------------|---------------|--|--|--|
|                            |                  | MUC<br>0222 | MUC<br>1121     | MUC<br>4110 | MUC<br>811 | Row<br>Totals |  |  |  |
| Student Map Classification | MUC<br>0222      | _           | _               |             |            | 2             |  |  |  |
|                            | MUC<br>1121      |             | _               |             |            | 7             |  |  |  |
|                            | MUC<br>4110      |             | _               |             |            | 1             |  |  |  |
| ent M                      | MUC<br>811       |             |                 |             | I          | 1             |  |  |  |
| Stud                       | Column<br>Totals | 1           | 3               | 0           | 1          | 5             |  |  |  |

# 6. Calculate the Accuracy Assessment Percentages

# **a**. Calculate Overall Accuracy

$$\frac{\text{Overall }}{\text{Accuracy}} = \frac{\text{sum of major diagonal tallies}}{\text{total number of samples}} \times 100$$

Add the tallies in all the boxes on the major diagonal (shaded) of your matrix except the lower right-hand *Total* box. Divide this sum by the total number of samples (the value in the lower right-hand *total* box). Multiply by 100 to convert it to a percentage.

Overall Accuracy = 
$$\frac{(1+1+0+1)}{5} \times 100 = 60\%$$

#### **b.** Calculate User's Accuracy

$$\frac{\text{User's}}{\text{Accuracy}} = \frac{\text{\# correctly identified}}{\text{Row Total}} \times 100$$

For each MUC class, divide the number of times you correctly identified it (value on major diagonal) by the Row Total for that MUC Class.

E.g., User's Accuracy =  ${}^{1}/_{2}$  X 100 = 50% for MUC 0222

Validation Data

|                            |                  | vandation bata |             |             |            |               |  |  |
|----------------------------|------------------|----------------|-------------|-------------|------------|---------------|--|--|
|                            |                  | MUC<br>0222    | MUC<br>1121 | MUC<br>4110 | MUC<br>811 | Row<br>Totals |  |  |
| ation                      | MUC<br>0222      | I              | _           |             |            | 2             |  |  |
| Student Map Classification | MUC<br>1121      |                | _           |             |            | 7             |  |  |
| ap Cla                     | MUC<br>4110      |                | _           |             |            | 7             |  |  |
| ent M                      | MUC<br>811       |                |             |             | _          | 7             |  |  |
| Stud                       | Column<br>Totals | 7              | 3           | 0           | 7          | 5             |  |  |

#### **Validation Data**

|                            |                  | MUC<br>0222 | MUC<br>1121 | MUC<br>4110 | MUC<br>811 | Row<br>Totals |
|----------------------------|------------------|-------------|-------------|-------------|------------|---------------|
| ation                      | MUC<br>0222      | _           | _           |             |            | 2             |
| ssific                     | MUC<br>1121      |             | _           |             |            | 1             |
| Student Map Classification | MUC<br>4110      |             | I           |             |            | 1             |
| ent Ma                     | MUC<br>811       |             |             |             | _          | 7             |
| Stud                       | Column<br>Totals | 1           | 3           | 0           | 1          | 5             |

#### **c.** Calculate Producer's Accuracy

| Producer's _ | # correctly identified | – x 100 |  |
|--------------|------------------------|---------|--|
| Accuracy -   | Column Total           | — A 100 |  |

For each MUC class, divide the number of times you correctly identified it (value on major diagonal) by the Column Total for that MUC Class.

E.g., Producer's Accuracy =  $\frac{1}{1}$  X 100 = 100% for MUC 0222

#### **Validation Data**

|                            |                  | MUC<br>0222 | MUC<br>1121 | MUC<br>4110 | MUC<br>811 | Row<br>Totals |
|----------------------------|------------------|-------------|-------------|-------------|------------|---------------|
| ation                      | MUC<br>0222      | I           | I           |             |            | 2             |
| Student Map Classification | MUC<br>1121      |             | 1           |             |            | 1             |
| ap Cla                     | MUC<br>4110      |             | I           |             |            | 1             |
| ent Ma                     | MUC<br>811       |             |             |             | I          | 1             |
| Stud                       | Column<br>Totals | 1           | 3           | 0           | 1          | 5             |

# For more practice:

# Sample Completed Accuracy Assessment Work Sheet

|    | Site Name                 | Student Map<br>Classification Data from<br>GLOBE Study Site | Validation Data<br>from Land Cover<br>Sample Sites |   | X |
|----|---------------------------|-------------------------------------------------------------|----------------------------------------------------|---|---|
| 1  | Woodward's Valley         | 0222                                                        | 1222                                               |   | X |
| 2  | Bunyan Trail Woodland     | 4213                                                        | 1222                                               |   | X |
| 3  | State Forest Land         | 0222                                                        | 0222                                               | ~ |   |
| 4  | The Woods North of School | 1222                                                        | 1222                                               | ~ |   |
| 5  | Brer's Preserve           | 2231                                                        | 2231                                               | ~ |   |
| 6  | Shrubland East of Gravel  | 1222                                                        | 2231                                               |   | X |
| 7  | Nature Conservancy Land   | 2231                                                        | 62                                                 |   | X |
| 8  | Janice Denver's Property  | 4233                                                        | 4213                                               |   | X |
| 9  | Moosehead Hill            | 4233                                                        | 4233                                               | ~ |   |
| 10 | Wetland Behind Food Store | 2231                                                        | 62                                                 |   | X |
| 11 | The Gravel Mine           | 56                                                          | 56                                                 | ~ |   |
| 12 | Calypso Lake              | 71                                                          | 71                                                 | ~ |   |
| 13 | Junior's Farm             | 811                                                         | 811                                                | ~ |   |
| 14 | St. Augustine Farm        | 811                                                         | 811                                                | ~ |   |
| 15 | Johann's Neighborhood     | 91                                                          | 91                                                 | ~ |   |

## **MUC Class List**

- 0222 Closed Forest, Mainly Deciduous, Cold-Deciduous with Evergreens, With Evergreen Needle-Leaved Trees
- 1222 Woodland, Mainly Deciduous, Cold-Deciduous with Evergreens, With Evergreen Needle-Leaved Trees
- 2231 Shrubland or Thicket, Mainly Deciduous, Cold-Deciduous, Temperate
- 4213 Herbaceous Vegetation, Medium Tall Graminoid, With Trees Covering 10-40%, Trees: Broad- Leaved Deciduous
- 4223 Herbaceous Vegetation, Medium Tall Graminoid, With Trees Covering <10%, Trees: Broad-Leaved Deciduous
- 4233 Herbaceous Vegetation, Medium Tall Graminoid, With Shrubs, Shrubs: Broad-Leaved Deciduous
- 4313 Herbaceous Vegetation, Short Graminoid, With Trees Covering 10-40%, Trees: Broad-Leaved Deciduous
- 56 Barren Land, Other
- 62 Wetland, Palustrine
- 71 Open Water, Freshwater
- 811 Cultivated Land, Agriculture, Row Crop and Pasture
- 823 Cultivated Land, Non-Agriculture, Cemeteries
- 91 Urban, Residential

# Difference/Error Matrix for "Sample Completed Accuracy Assessment Work Sheet"

# **Validation Data**

|                            |                  | MUC<br>0222 | MUC<br>1222 | MUC<br>2231 | MUC<br>4213 | MUC<br>4233 | MUC<br>56 | MUC<br>62 | MUC<br>71 | MUC<br>811 | MUC<br>91 | Row<br>Totals |
|----------------------------|------------------|-------------|-------------|-------------|-------------|-------------|-----------|-----------|-----------|------------|-----------|---------------|
|                            | MUC<br>0222      | Ι           | I           |             |             |             |           |           |           |            |           | 2             |
|                            | MUC<br>1222      |             | I           | I           |             |             |           |           |           |            |           | 2             |
|                            | MUC<br>2231      |             |             | l           |             |             |           | II        |           |            |           | 3             |
| <u>io</u>                  | MUC<br>4213      |             | I           |             |             |             |           |           |           |            |           | 1             |
| Student Map Classification | MUC<br>4233      |             |             |             | 1           | I           |           |           |           |            |           | 2             |
| ap Clas                    | MUC<br>56        |             |             |             |             |             | I         |           |           |            |           | 1             |
| dent M                     | MUC<br>62        |             |             |             |             |             |           |           |           |            |           | 0             |
| Stn                        | MUC<br>71        |             |             |             |             |             |           |           | 1         |            |           | 1             |
|                            | MUC<br>811       |             |             |             |             |             |           |           |           | II         |           | 2             |
|                            | MUC<br>91        |             |             |             |             |             |           |           |           |            | I         | 1             |
|                            | Column<br>Totals | 1           | 3           | 2           | 1           | 1           | 1         | 2         | 1         | 2          | 1         | 15            |

GLOBE® 2005 Appendix - 23 Land Cover/Biology

# Accuracy Assessment Percentages for "Sample Completed Accuracy Assessment Work

# **Overall Accuracy** 9 ÷ 15 x 100 = 60%

# **User's Accuracies**

| OSCI S ACCUIACICS |             |                    |  |  |  |
|-------------------|-------------|--------------------|--|--|--|
| MUC<br>Class      | Calculation | User's<br>Accuracy |  |  |  |
| 0222              | 1 ÷ 2 x 100 | 50%                |  |  |  |
| 1222              | 1 ÷ 2 x 100 | 50%                |  |  |  |
| 2231              | 1 ÷ 3 x 100 | 33%                |  |  |  |
| 4213              | 0 ÷ 1 x 100 | 0%                 |  |  |  |
| 4233              | 1 ÷ 2 x 100 | 50%                |  |  |  |
| 56                | 1 ÷ 1 x 100 | 100%               |  |  |  |
| 62                | 0           | NA                 |  |  |  |
| 71                | 1 ÷ 1 x 100 | 100%               |  |  |  |
| 811               | 2 ÷ 2 x 100 | 100%               |  |  |  |
| 91                | 1 ÷ 1 x 100 | 100%               |  |  |  |

# **Producer's Accuracies**

| MUC<br>Class | Calculation | Producer's<br>Accuracy |
|--------------|-------------|------------------------|
| 0222         | 1 ÷ 1 x 100 | 100%                   |
| 1222         | 1 ÷ 3 x 100 | 33%                    |
| 2231         | 1 ÷ 2 x 100 | 50%                    |
| 4213         | 0 ÷ 1 x 100 | 0%                     |
| 4233         | 1 ÷ 1 x 100 | 100%                   |
| 56           | 1 ÷ 1 x 100 | 100%                   |
| 62           | 0 ÷ 2 x 100 | 0%                     |
| 71           | 1 ÷ 1 x 100 | 100%                   |
| 811          | 2 ÷ 2 x 100 | 100%                   |
| 91           | 1 ÷ 1 x 100 | 100%                   |